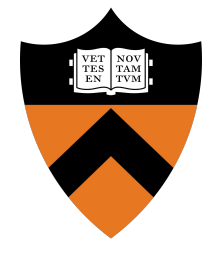

# x86 Assembly Tutorial

COS 318: Fall 2019

## Project 1 Schedule

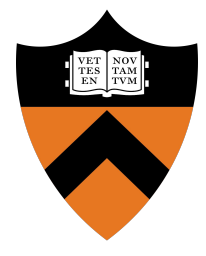

- Design Review: Monday 9/23 & Tuesday 9/24
	- [Sign up](https://www.cs.princeton.edu/courses/archive/fall19/cos318/projects/signup/1.cgi) for 10-min slot from 3:00pm to 7:00pm
	- Complete set up and answer posted questions
- (Official) Precept: Monday 9/23 & Tuesday 9/24, 7:30pm - 8:20pm
- Due: Sunday 9/29, 11:55pm

### **Overview**

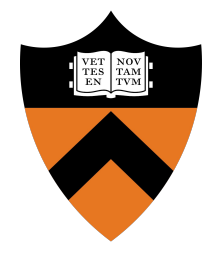

- x86 (*technically* IA-32) Assembly Overview
	- Registers, Flags, Memory Addressing, Instructions, Stack / Calling Convention, Directives, Segments
- $BIOS + GDB$
- **Design Review**

## **Registers**

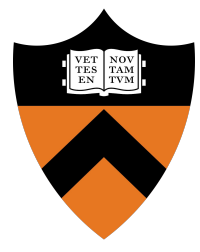

#### General Purpose Registers: 8,16,32 bits

Segment Registers: 16 bits

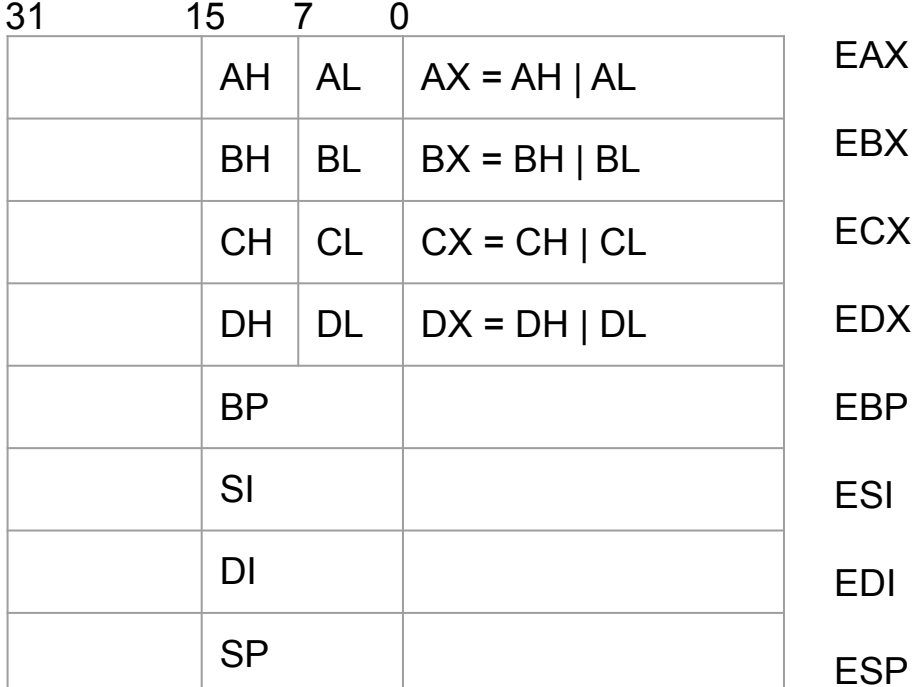

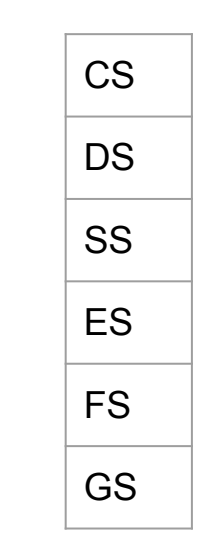

Instruction Pointer (EIP): 32 bits Flags (EFLAGS): 32 bits

## Flags

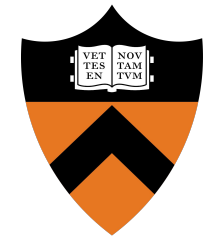

- Function of flags
	- $\circ$  Control the behavior of CPU
	- Save the status of the last instruction
	- Details: [https://en.wikipedia.org/wiki/FLAGS\\_register](https://en.wikipedia.org/wiki/FLAGS_register)

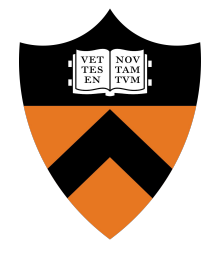

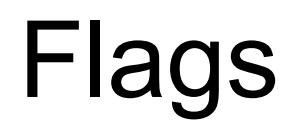

- Important flags:
	- CF: Carry flag
	- ZF: Zero flag
	- SF: Sign flag
	- IF: Interrupt flag (sti, cli)
	- DF: Direction flag (std, cld)

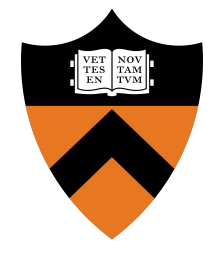

## AT&T (vs Intel) Syntax

- Prefix register names with % (e.g. %ax)
- Instruction format: **instr src,dest**
	- movw %ax,%bx
- Prefix constants (immediate values) with \$
	- $\circ$  movw \$1,%ax
- Suffix instructions with size of data
	- $\circ$  b for byte, w for word (16 bits), I for long (32 bits)

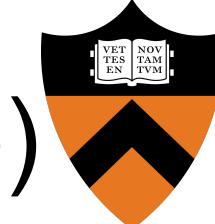

## Memory Addressing (Real Mode)

- 1MB memory
	- $\circ$  Valid address range: 0x00000  $\sim$  0xFFFFF
- See full 1MB with 20-bit addresses
- 16-bit segments and 16-bit offsets

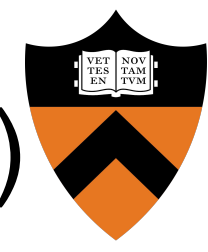

## Memory Addressing (Real Mode)

- Format (AT&T syntax):
	- **○ segment:displacement(base,index,scale)**
- Offset = Base + Index  $*$  Scale + Displacement
- Address = (Segment  $*$  16) + Offset
- Displacement: Constant
- Base: %bx, %bp
- Index: %si, %di
- Segment: %cs, %ds, %ss, %es, %fs, %gs

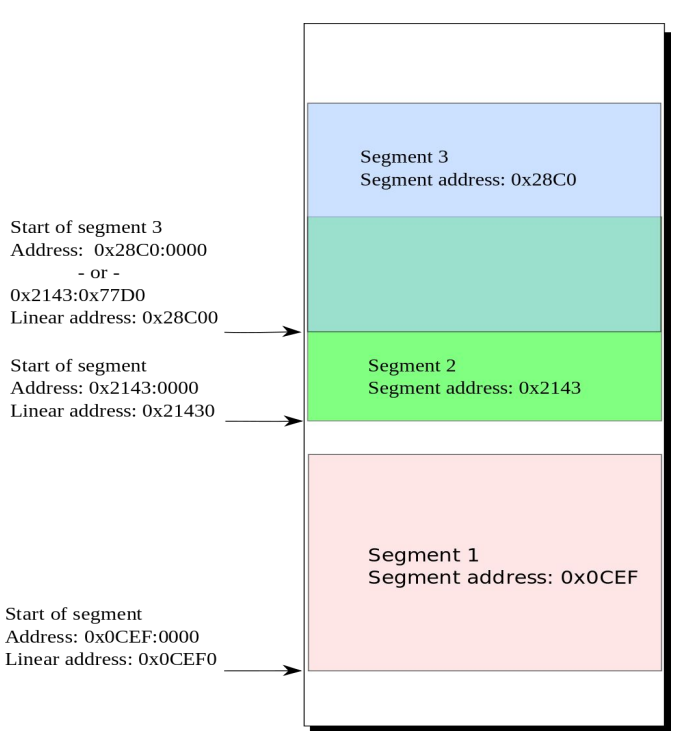

Main memory

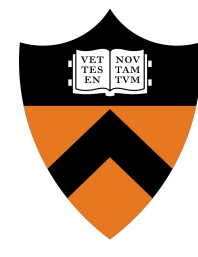

## Instructions: Arithmetic & Logic

- **● add/sub{l,w,b} source,dest**
- **● inc/dec/neg{l,w,b} dest**
- **● cmp{l,w,b} source,dest**
- **● and/or/xor{l,w,b} source,dest ...**
- **Restrictions** 
	- No more than one memory operand

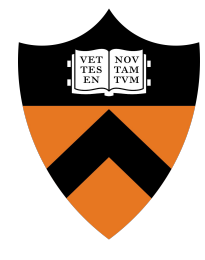

## Instructions: Data Transfer

- **● mov{l,w,b} source, dest**
- **● xchg{l,w,b} source, dest**
- movsb/movsw
	- $\circ$  %es:(%di)  $\leftarrow$  %ds:(%si)
	- Often used with %cx to move a number of bytes
		- movw \$0x10,%cx
		- rep movsw
- Segment registers can only appear with registers

### Stack Layout

- Grows from high to low
	- $\circ$  Lowest address = "top" of stack
- %sp points to top of the stack
	- Used to reference temporary variables
- %bp points to bottom of stack frame
	- $\circ$  Used for local vars + function args.

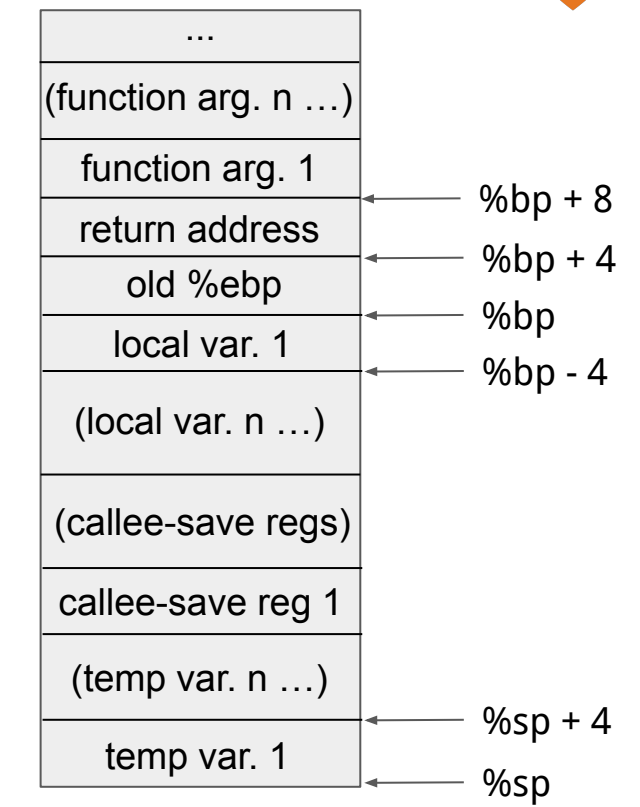

## Calling Convention

- When calling a function:
	- 1. Push caller-save regs onto stack
	- 2. Push function args onto stack
	- $\circ$  3. Push return address + branch
- In subroutine:
	- $\circ$  1. Push old %bp + set %bp = %sp
	- 2. Allocate space for local variables
	- 3. Push callee-save regs if necessary %sp

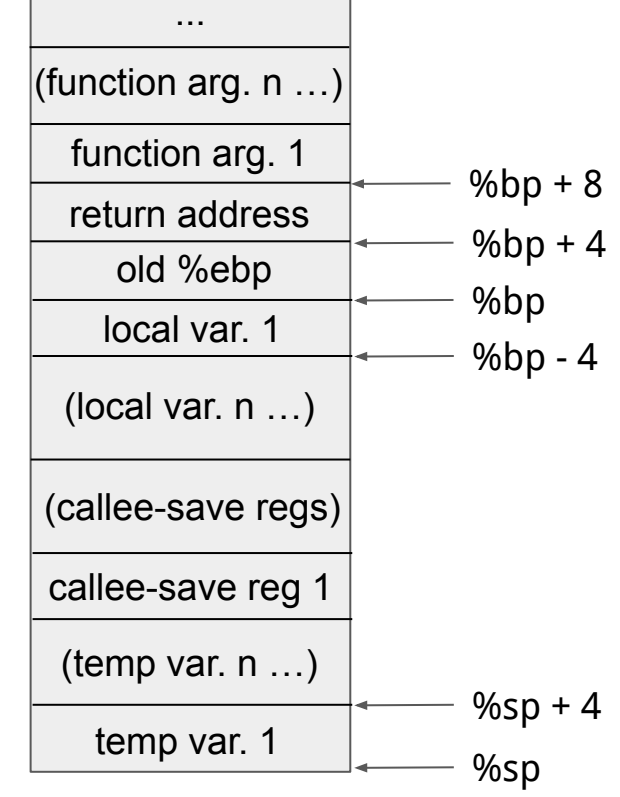

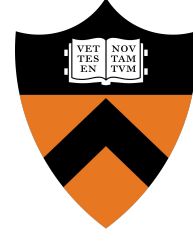

## Instructions: Stack Access

#### **● pushl source**

- $\circ$  %sp  $\leftarrow$  %sp 4
- $\circ$  %ss:(%sp)  $\leftarrow$  source
- **● popl dest**
	- $\circ$  dest  $\leftarrow$  %ss:(%sp)
	- $\circ$  %sp  $\leftarrow$  %sp + 4

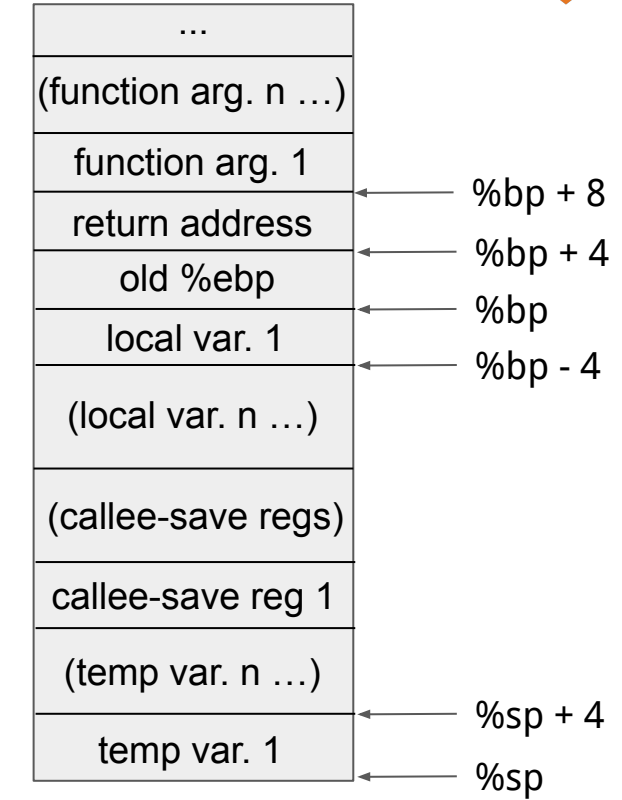

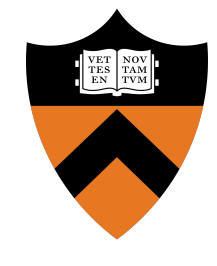

## Instructions: Control Flow

- **● jmp label**
	- %eip ← label
- **● ljmp NEW\_CS, offset**
	- $\circ$  %cs  $\leftarrow$  NEW CS
	- %eip ← offset
- **● call label**
	- push %eip
	- $\circ$  %eip  $\leftarrow$  label
- **● ret**
	- pop %eip

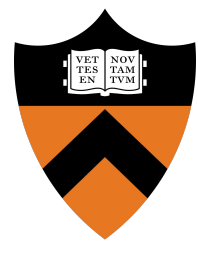

## Instructions: Conditional Jump

- Relies on %eflags bits
	- Most arithmetic operations change %eflags
- **j\* label**
	- $\circ$  Jump to label if  $*$  flag is 1
- **● jn\* label**
	- $\circ$  Jump to label if  $*$  flag is 0

## Assembler Directives

- Commands that speak directly to the assembler ○ Are not instructions
- Examples:
	- $\circ$  .globl defines a list of symbols as global
	- $\circ$  .equ defines a constant (like #define)
	- .bytes, .word, .asciz reserve space in memory

[https://docs.oracle.com/cd/E26502\\_01/html/E28388/eoiyg.html](https://docs.oracle.com/cd/E26502_01/html/E28388/eoiyg.html)

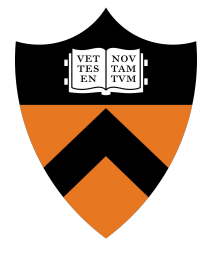

## Assembler Segments

- Organize memory by data properties
	- .text holds executable instructions
	- .bss holds zero-initialized data (e.g. static int i;)
	- $\circ$  .data holds initialized data (e.g. char  $c = 'a';$ )
	- .rodata holds read-only data
- Stack / Heap Set up by linker / loader / programmer

## BIOS Services

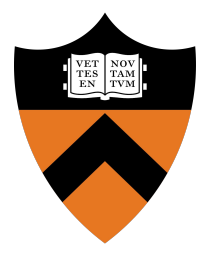

- Use BIOS services through int instruction
	- Must store parameters in specified registers
	- Triggers a software interrupt

#### ● **int INT\_NUM**

- int \$0x10: Video services
- int \$0x13: Disk services

## Useful GDB Commands

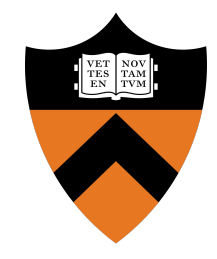

- r show register values
- sreg show segment registers
- s step into instruction
- n next instruction
- c continue
- u <start> <stop> disassembles C code into assembly
- b set a breakpoint
- $\bullet$  d <n> delete a breakpoint
- $\bullet$  bpd / bpe <n> disable / enable a breakpoint
- x/Nx addr display hex dump of N words, starting at addr
- x/Ni addr display N instructions, starting at addr

## Design Review

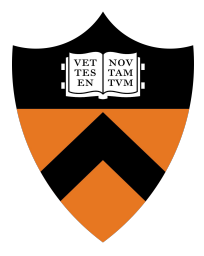

- USBs will be given at the Design Review
- Write print\_char and print\_string assembly functions
- Be ready to describe:
	- How to move the kernel from disk to memory
	- How to create disk image
	- (More specific guidelines are provided on the project page)